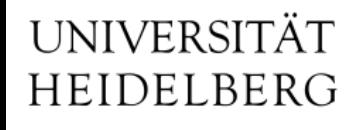

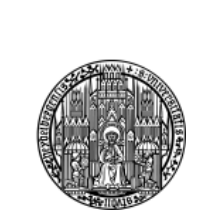

# Slow-Control Status for Combined Testbeam

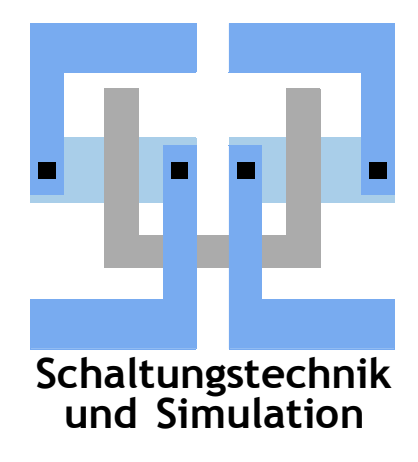

Michael Ritzert michael.ritzert@ziti.uni-heidelberg.de 13th DEPFET Workshop Ringberg 15.06.2013

### **Where We Stand with PXD SC**

- May Testbeam provides first live experience with EPICS/CSS SC.
	- EPICS is suitable as our SC platform
	- CSS provides a convenient way to implement operator GUIs
	- Functionality (esp. trendplotting) was received well
- EPICS Interface to all systems defined. Development quite advanced.
	- But adoption as primary platform already in the lab hasn't happened yet.

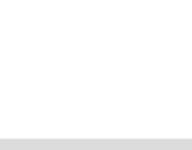

#### **Immediate Next Steps**

- Bring PS and DHH IOCs together once the individual problems are solved.
	- PS IOC ready. Channel mapping to the module to be confirmed.
	- DCDB JTAG configuration
- Implement statemachine for power-up sequence.
- Schedule: "soon" (matter of a few weeks)
	- Hardware has been made available for testing last week.

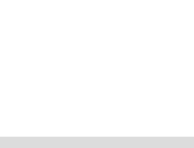

### **PocketDAQ Run Status Transitions**

### **Run State diagram**

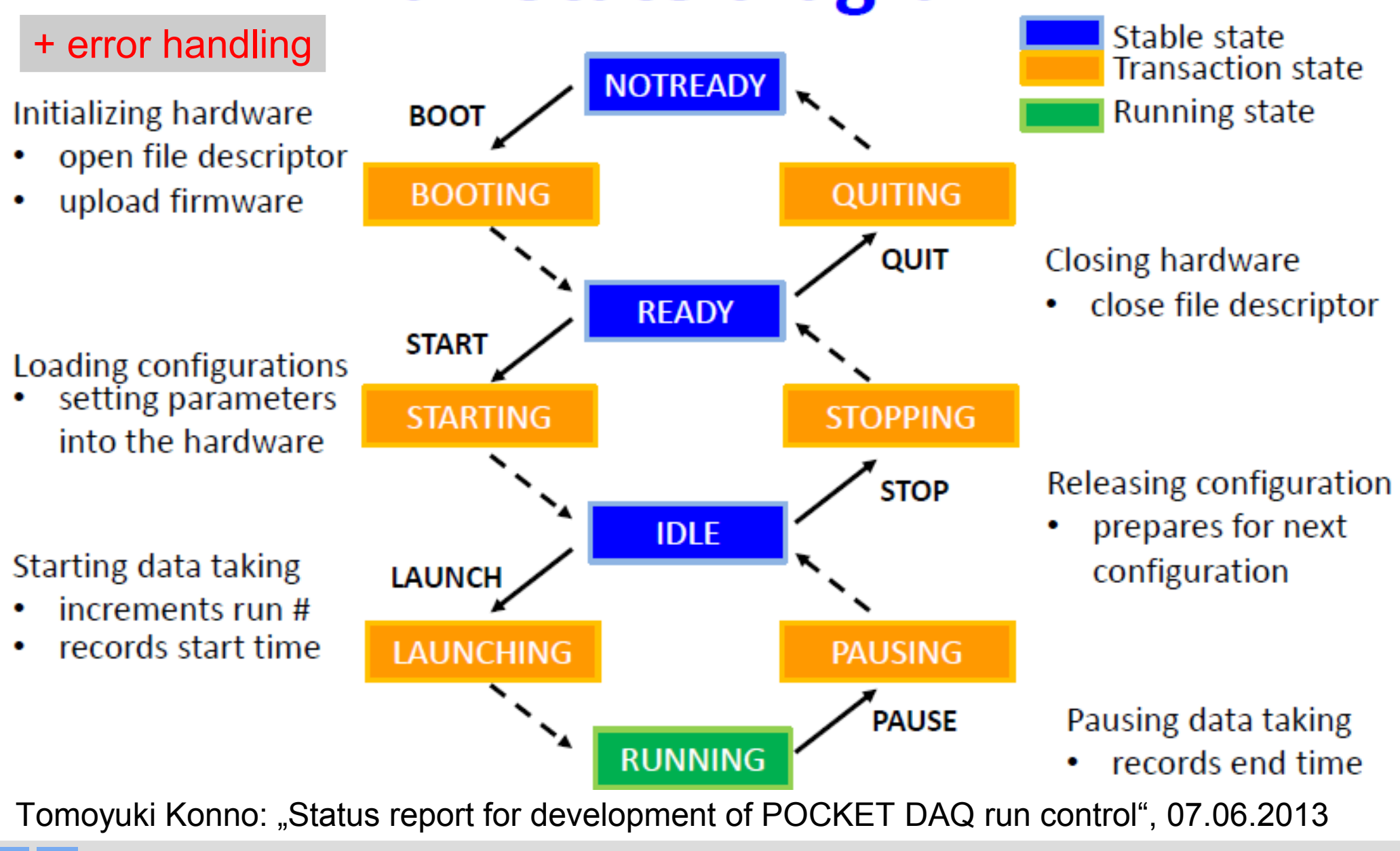

**Schaltungstechnik**

- We need to match the global states to our system.
	- What action to take when?
- Waiting for first code release from KEK to start the actual implementation.
	- Interface to NSM2 demonstrated in principle, but difficult to implement generic driver, as data structures have to be known at compile-time.

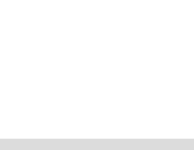

### **To Compare: Our First Draft**

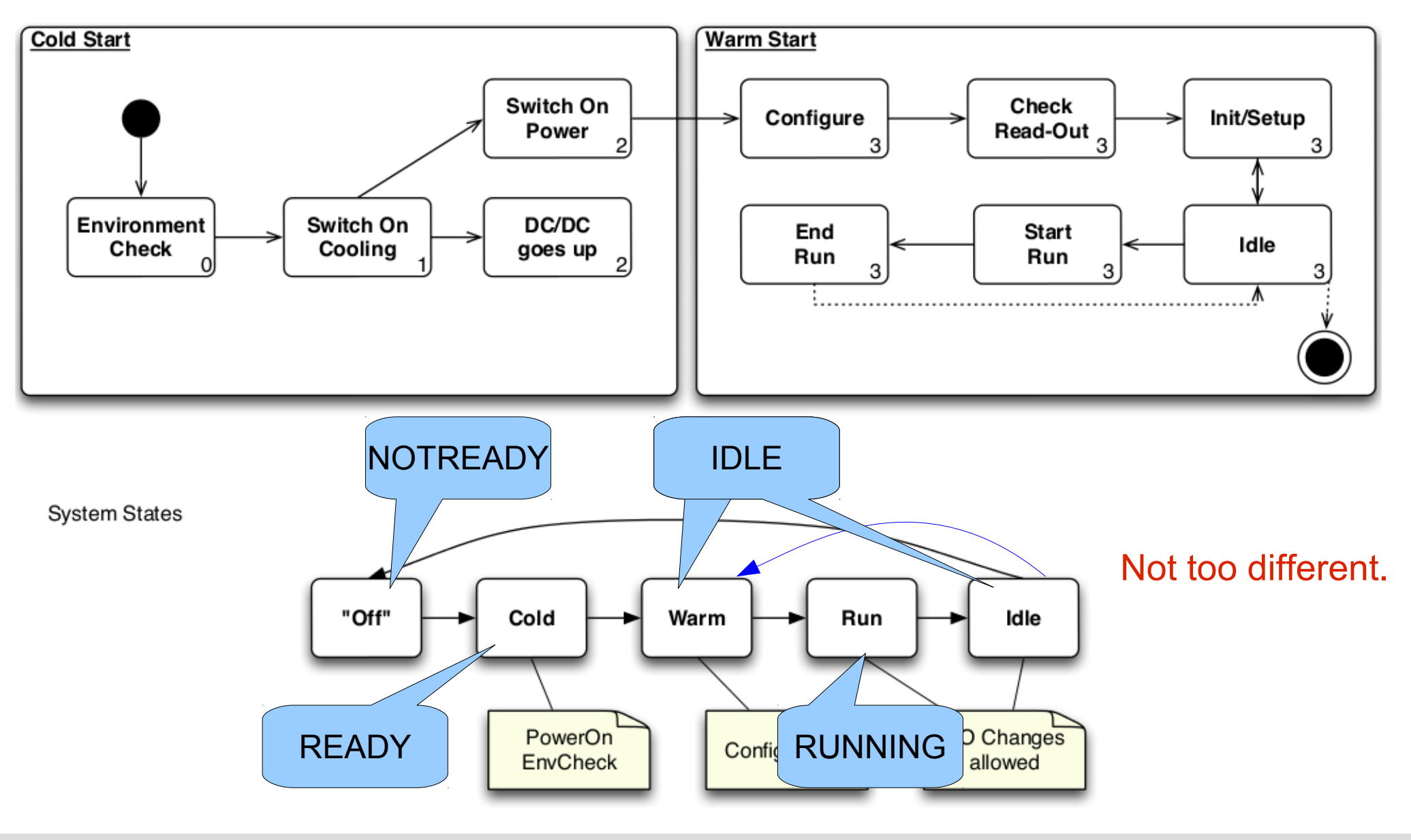

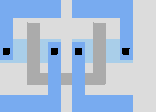

**Schaltungstechnik**

SC Status for Combined Testbeam 6

LS Schaltungstechnik & Simulation

### **Online DQM**

- Data prepared on conversion PC and in Express Reco.
	- Standalone viewer

**Schaltungstechnik**

- Images provided in web-ready form to be linked to from CSS GUI.
- Or will there bo no conversion PC at all?
- Additional monitoring data from ONSEN.

Data monitoring with mini express reco

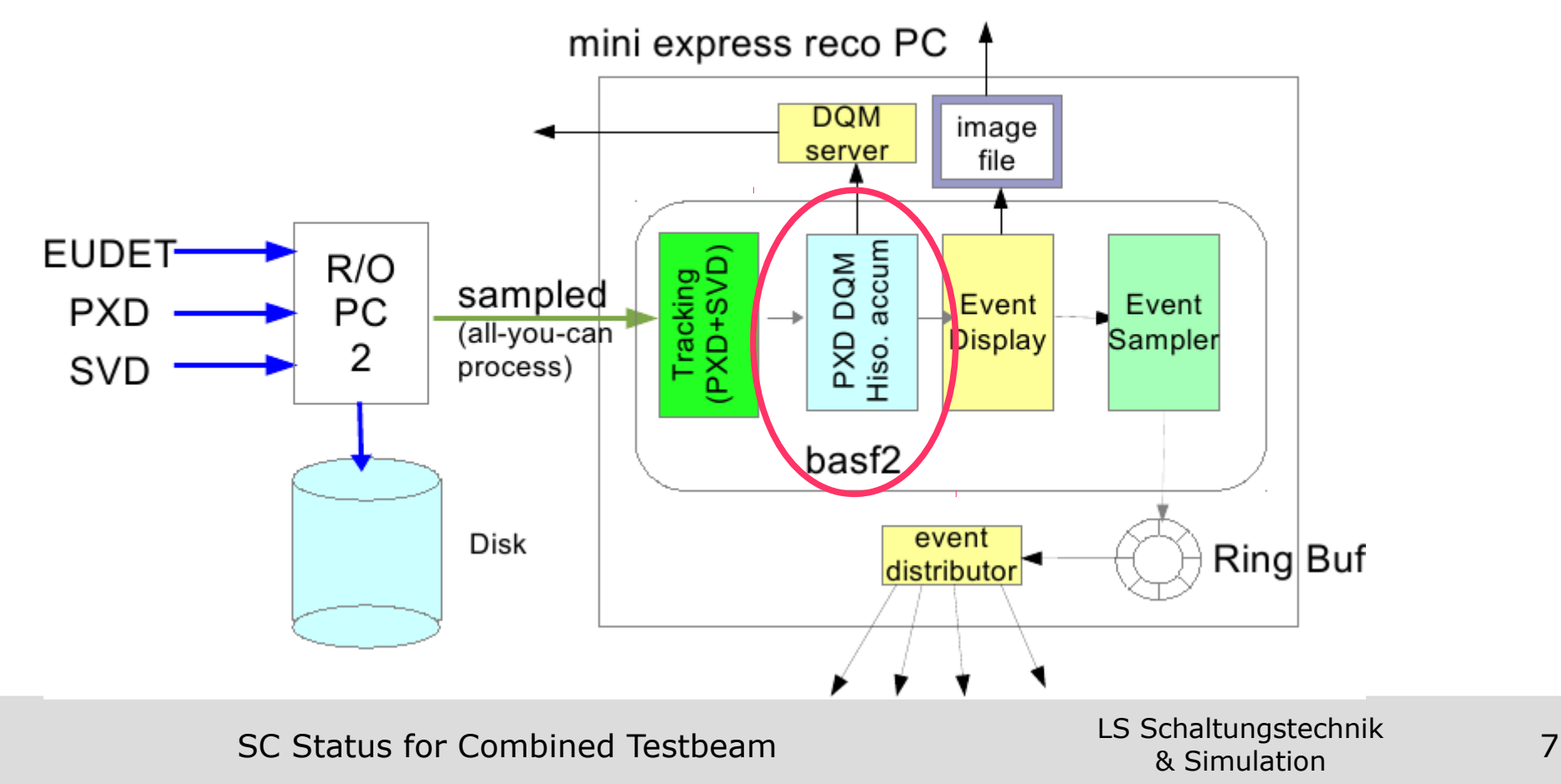

### **Still To Do**

Only one slide, but lots of work...

- Finalize IOCs for all hardware
- EPICS-to-PVSS interface for MARCO
- More convenient way to manage PV databases
- Implementation of all Statemachines
- Handling of FOS data.
	- Position to Conditions DB?
- Logging messages from IOCs
- Parameters from Database

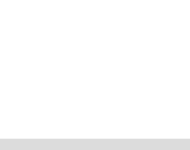

• ...

- Have the SC PC(s) ready when the first hardware arrives.
	- EPICS+CSS base installation ready
	- SC network prepared
	- Supporting services running
- Install IOCs for hardware as it arrives.
	- The hardware experts are there to support/verify the installation.
	- Alan on site to attend in case of trouble.
- Have one or two integration meetings to work on the integration between the systems.
	- One expert from each system that's involved.

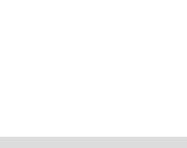

## Thank you!